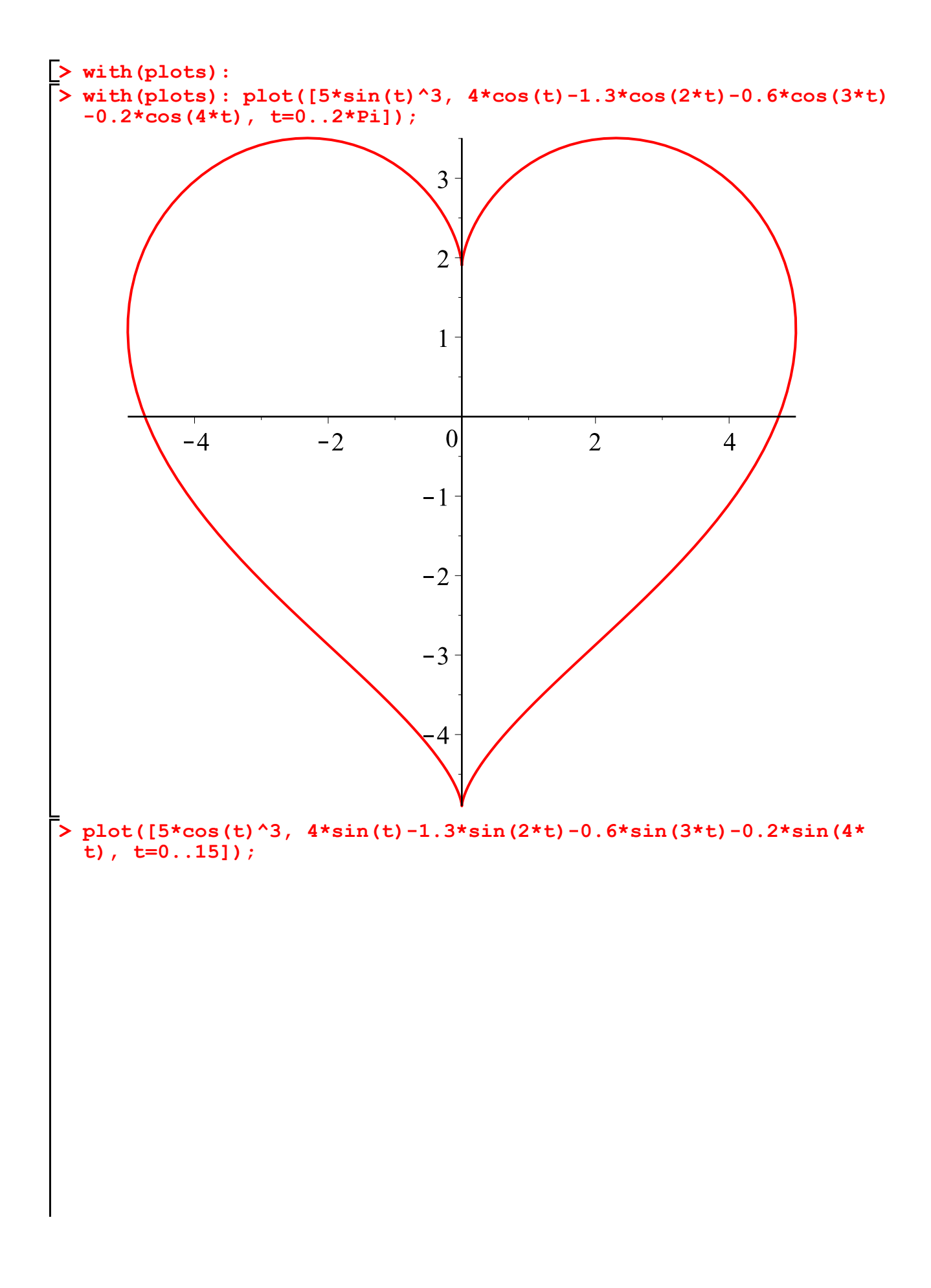

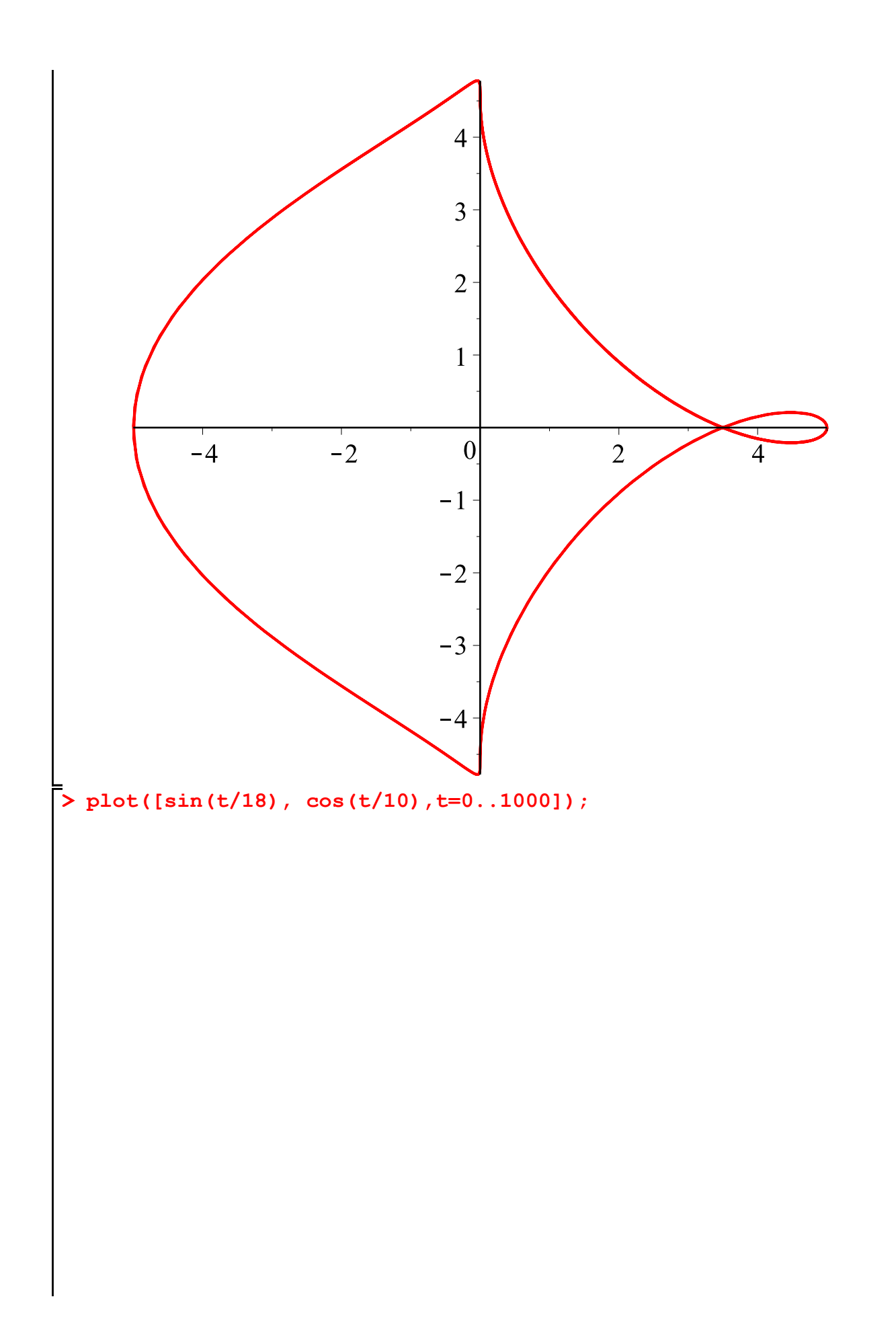

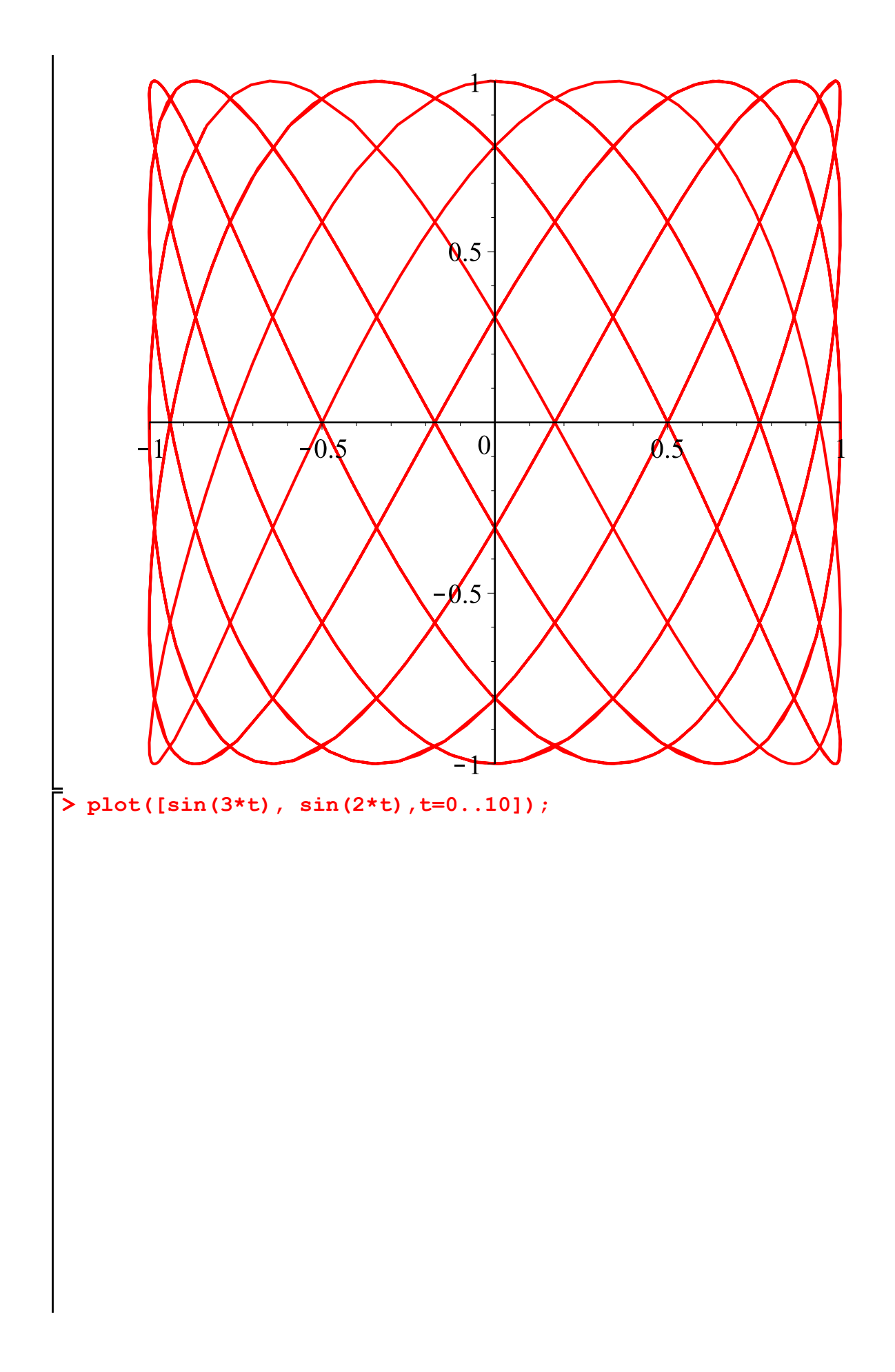

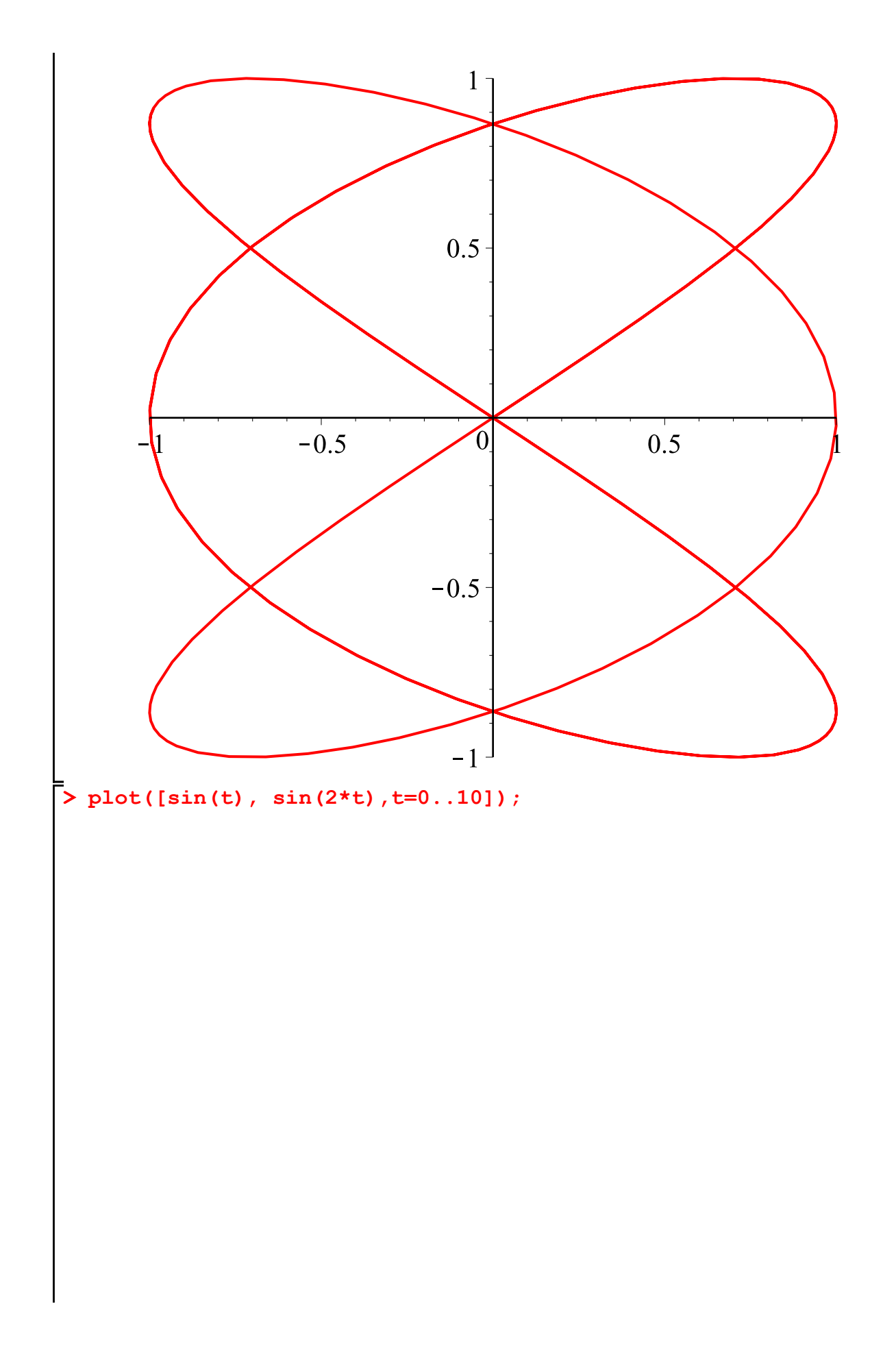

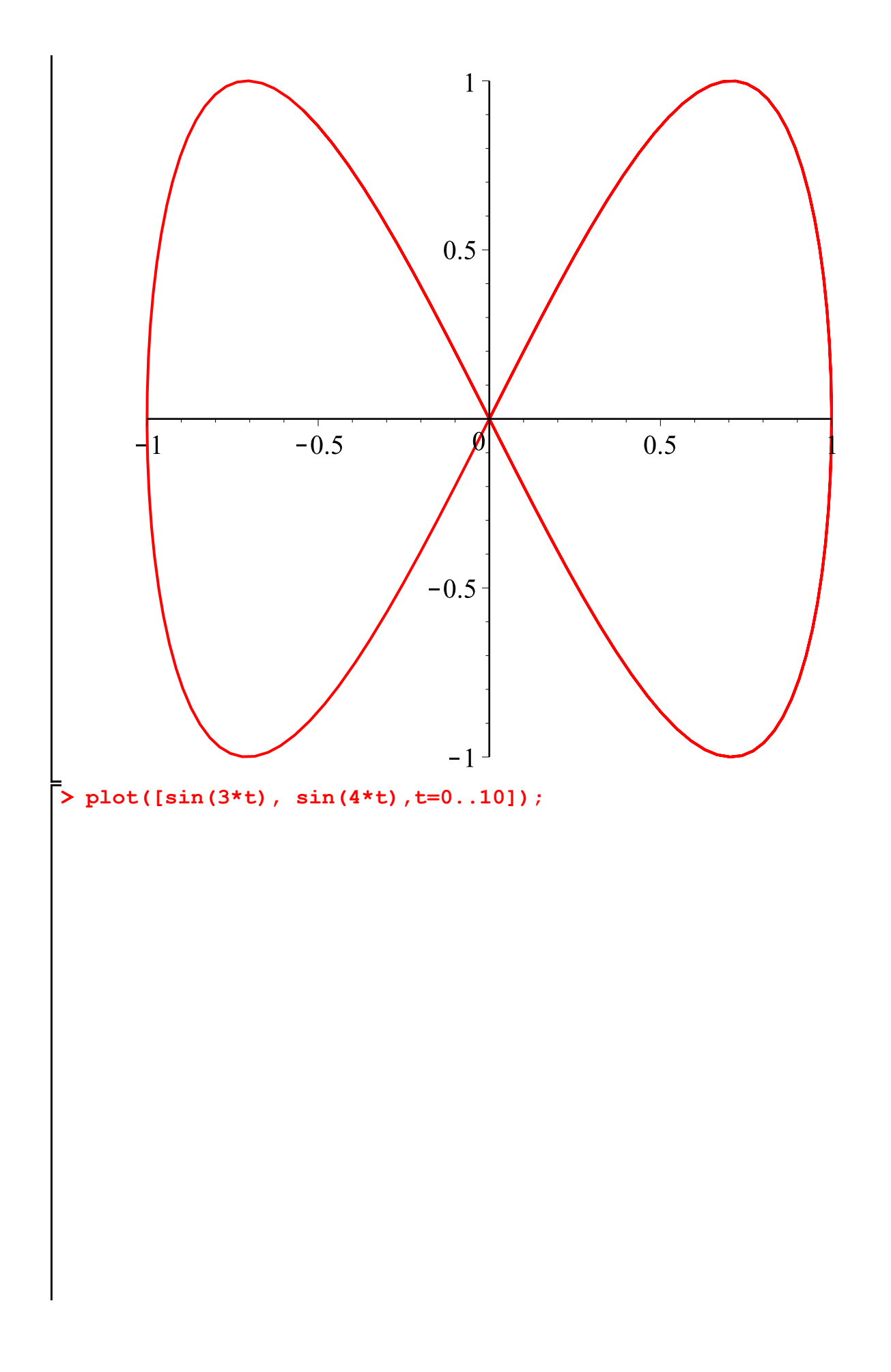

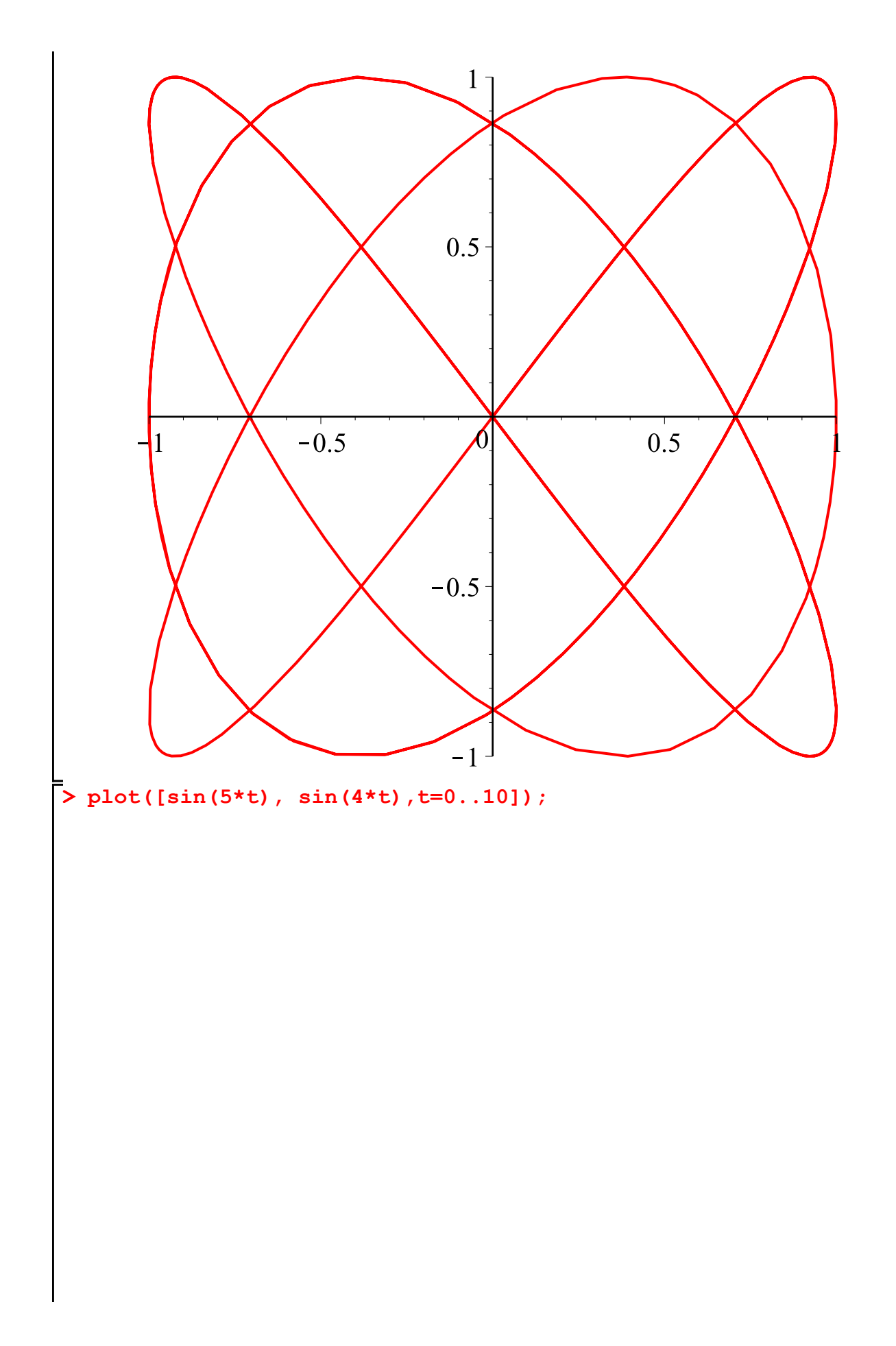

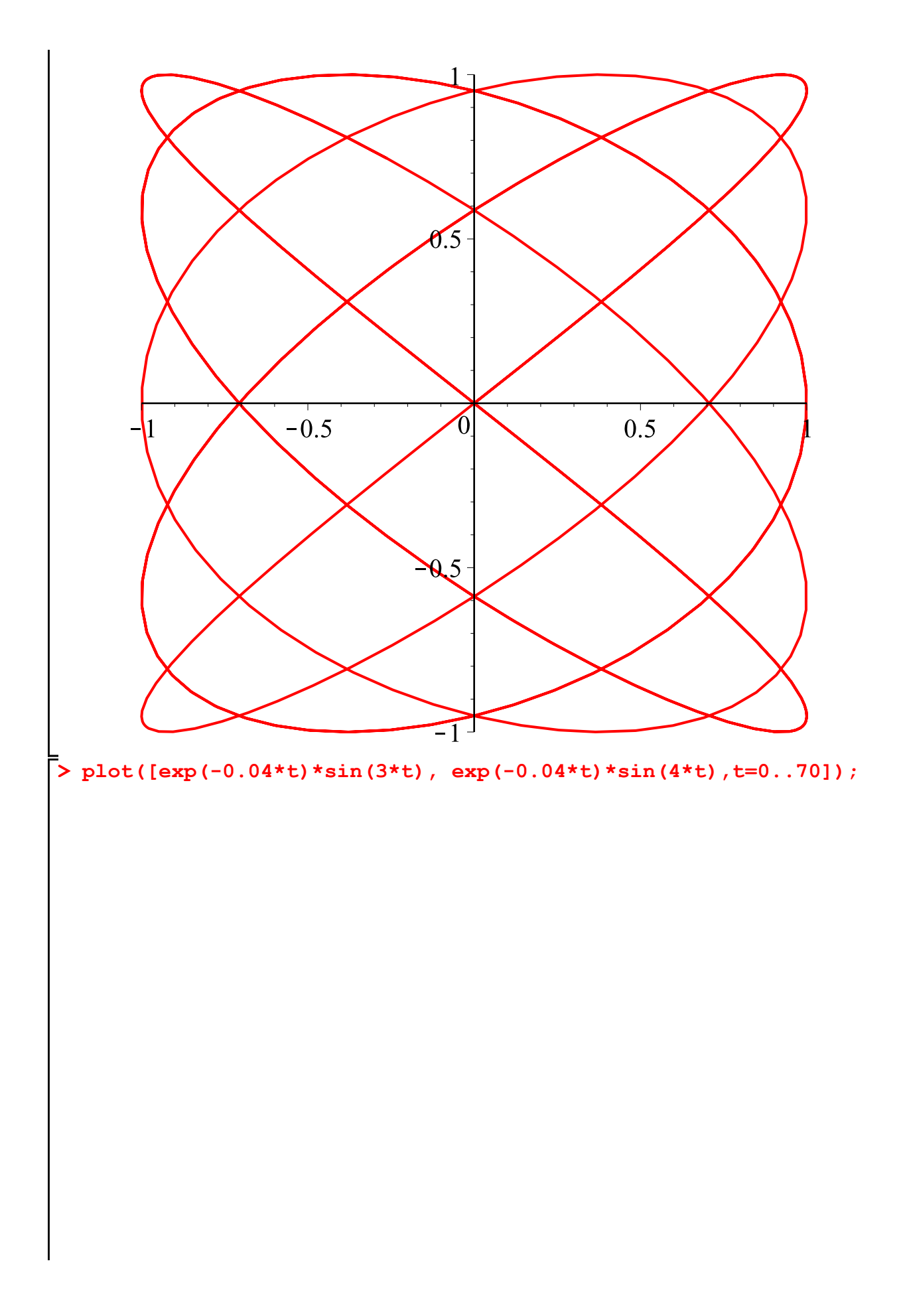

![](_page_7_Figure_0.jpeg)